## **COMMENT ACCEDER AUX PAGES RESERVEES ?**

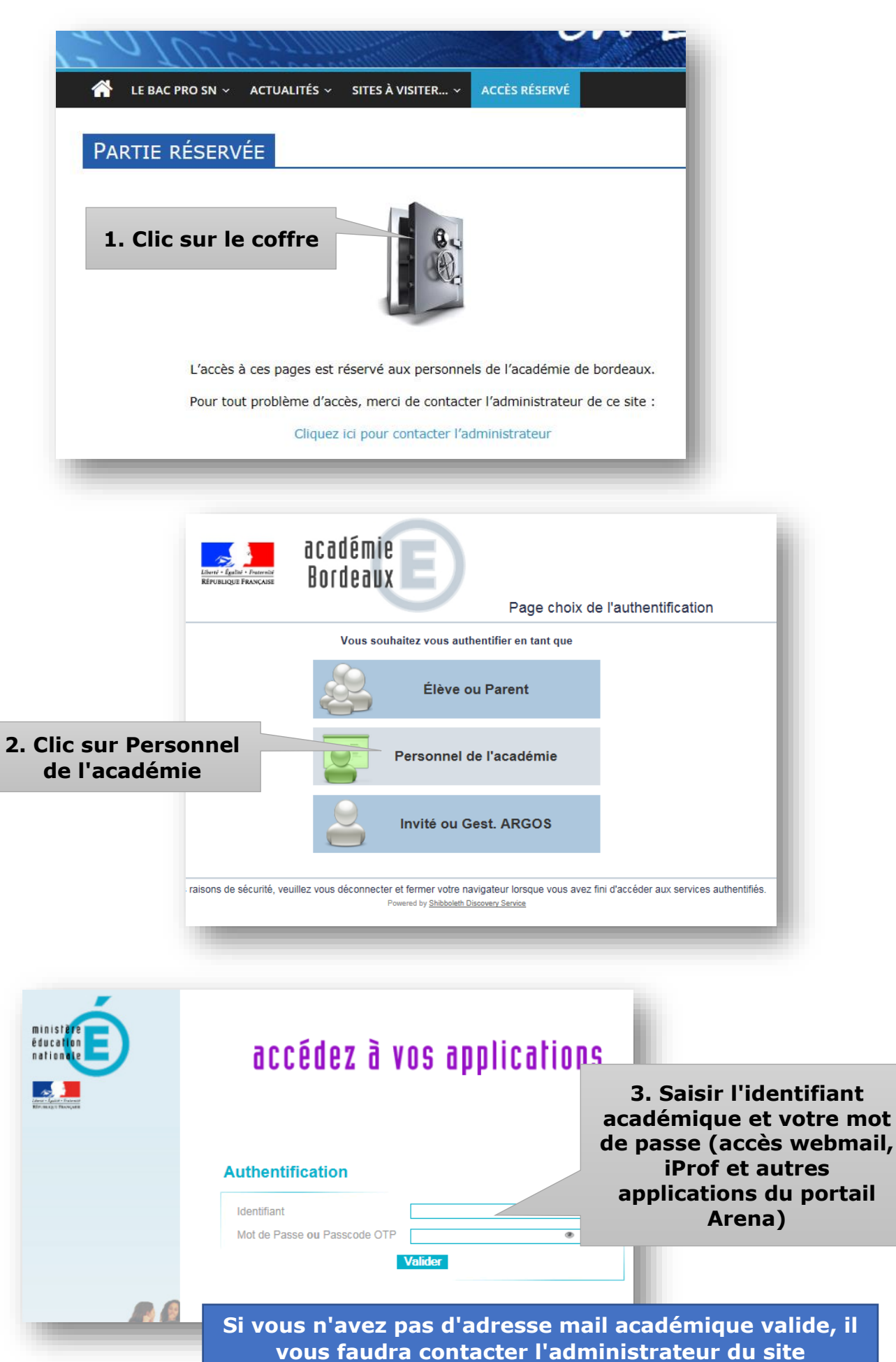